HOW TO SHARE YOUR FAITH WITH ANYONE A PRACTICAL MANUAL OF CATHOLIC EVANGELIZATION

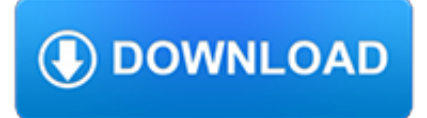

## **how to share your pdf**

PDF Share Forms is one of the best smart forms solutions for SharePoint. Our product is a strong alternative to InfoPath and custom app development.

## **SharePoint Forms - PDF Share Forms**

Convert up to 10 MB in PDF. The standard format for viewing and sending documents PDF is always at your fingertips with your online Conv2pdf.com converter.

### **Free PDF converter : Convert and protect your PDF online**

Upload your documents in any format. We support PDF, DOCX, DOC, ODT, RTF, XLS, XLSX, ODS, PPT, PPTX, ODP, TXT and more! DocDroid creates a link for sharing. Fast and convenient browser preview for your readers (example document). We automatically convert your document: If you upload a DOCX, your ...

## **Upload & Share PDF | DocDroid**

Share a URL to any service. AddToAny helps you share to Facebook, Twitter, WhatsApp, SMS, email and nearly any social media or cloud service. You can share an article, a photo, or a video to mobile messaging apps, social networks, and even to your own private storage.

### **AddToAny - Share**

Sharing your story about your personal experience with mental health challenges is a great way to encourage others to talk about what they're experiencing. When more people share stories of recovery, struggle or hope, it lets all of us know that we're not alone.

### **Share Your Story | NAMI: National Alliance on Mental Illness**

Please click on the button below to donate to SHARE or WHEEL via PayPal. SHARE is a 501c(3) non-profit registered in the state of Washington and all donations are tax-deductible. WHEEL shares SHARE's 501c(3).

## **SHARE / WHEEL**

This feature is only available if you have an Office 365 subscription.If you are an Office 365 subscriber, make sure you have the latest version of Office. To send your presentation as a copy or a PDF, select Share.

### **Share your PowerPoint presentation with others - PowerPoint**

Intuitive and easy to use, PDFelement allows businesses to create, convert, collaborate, and edit PDFs with fluidity and interactivity.

### **Built for Business | The Perfect PDF Solution**

There are a large amount of one-stop library of PDF forms and templates, you can free download, edit, fill, print and sign.

## **One-Stop Library of PDF Templates and Forms| Wondershare**

Page 1 of 7 MEDICARE DISPROPORTIONATE SHARE HOSPITAL ICN 006741 September 2017 PRINT-FRIENDLY VERSION. Target Audience: Medicare Fee-For-Service Program (also known as Original Medicare)

## **Medicare Disproportionate Share Hospital**

Selected items on your computer screen, including one or more windows, one or more open applications, or the entire desktop. See Share your screen.. A document, such as a presentation, Adobe PDF file, FLV file, a JPEG, or other file format.

### **Share content in an Adobe Connect session**

Free PDF Editor The simple PDF editor from FormSwift. Edit any PDF, Word Doc or Image. E-sign with ease. Download and print. Share in seconds. No software required.

# **Edit PDF - Free PDF Editor Online In Your Browser | FormSwift**

file conversion in the cloud. There is no need to install any software on your computer! Upload your files to CloudConvert and we will do the job for you.

# **pages to pdf - CloudConvert**

Free and easy to use online PDF tools to solve all your PDF problems. Easy Secure Without installation Without registration

## **Free PDF tools to solve your PDF problems - PDF24 Tools**

Export reports to PDF from Power BI Desktop. 02/28/2019; 2 minutes to read; Contributors. In this article. In Power BI Desktop or the Power BI service, you can export reports to a PDF file, and thereby easily share or print your reports from that PDF.. The process of exporting your report from Power BI Desktop to a PDF, so that you can print the PDF or share that PDF document with others, is ...

## **Export your reports to PDF format from Power BI Desktop**

How To Share Your Faith Access practical evangelism tools and resources to help you share Jesus with others.

## **How To Share Your Faith - Billy Graham Evangelistic**

ZT LEARN MORE AT GRAVELYCOM DECK LIFT the effortless and intuitive foot-operated deck lift makes it easy to adjust between 7 cutting heights, from 1 1/2 to 4 1/2 inches. SEATING COMFORT a high-back seat, available on the 42-inch model, delivers a comfortable, cutting experience. DECK the 12-gauge Xlerator™ stamped deck features a tunneled cutting area for maximum airflow to move grass up and ...

## **Do More Than Your Fair Share. - Gravely**

The worlD'S MOST COLLABORATIVE PrinTing SoluTion IMPROVING WORkFLOWS with HP ePrinT & SHare Publishing documents today is time-consuming, and unreliable. With HP ePrint & Share, you can preview, create a pdf at the same time, print, access

## **DRAW DREAMS. SHARE DREAMS. BUILD DREAMS.**

How to Convert a File Into PDF. This wikiHow teaches you how to turn a text, photo, Microsoft Office, or XPS file into a PDF (Portable Document Format) file. You can do this on both Windows and Mac computers by using built-in features....

## **3 Ways to Convert a File Into PDF - wikiHow**

Mind Your Meds: Basic Medication Safety Tips While alcohol abuse and binge drinking still top the list of substance abuse issues on college campuses, the non-medical use of prescription drugs—and the tendency to

## **Mind Your Meds: Basic Medication Safety Tips**

Convert PDF To Word & Other Formats. Easily share PDF content by exporting PDF to Word, PowerPoint and Excel, RTF, HTML, text, and image formats.

# **Convert PDF – Share PDF Information with Other File Formats**

×You are not logged in and are editing as a guest. If you want to be able to save and store your charts for future use and editing, you must first create a free account and login -- prior to working on your charts.

## **Create a Pie Chart - Create, customize and download/share**

Locklizard protects your Intellectual Property (documents, reports, training courses, ebooks, etc.) from being stolen or compromized. We specialize in document security and copy protection for PDF files, protecting your intellectual property from unauthorized use, misuse and piracy.. OUR DRM SOFTWARE ENABLES YOU TO:

## **Document Security & DRM Copy Protection | PDF Rights**

Helping people get on with their business. Hello guys! We're the team from DocTranslator - an online document translation service which has helped connect the ideas of millions of people worldwide, free of charge.. Pdf-Word Convert is the second service which we have decided to share with the world - we do so in the hopes that it will make some of your lives just a little bit easier.

## **Free instant PDF to Word Converter - Preserves your**

Why keep your work to yourself? With Xodo, you can transform any PDF into a virtual meeting room. Best of all, you can connect with anyone with an email address and a web browser, without wasting time creating accounts or downloading files.

## **XODO PDF Reader & Annotator**

651118 . OMB No. 1545-0123 . Schedule K-1 (Form 1065) 2018. Department of the Treasury Internal Revenue Service . For calendar year 2018, or tax year

### **2018 Part III Partner's Share of Current Year Income,**

Click the Share button in the upper-right corner when a PDF document is open in Acrobat DC or Acrobat Reader DC. Alternatively, choose Tools > Share, and then browse and select the PDF.. The sharing options are displayed in the right pane.

### **Share files online with Adobe Acrobat**

671117. Final K-1 . Amended K-1 . OMB No. 1545-0123. Schedule K-1 (Form 1120S) 2018. Department of the Treasury Internal Revenue Service . For calendar year 2018, or tax year

### **671117 (Form 1120S) 2018 Part III Shareholder's Share of**

March 21, 2019 Going from Idea to Ink with Adobe Acrobat DC and Dr. Woo. Celebrity tattoo artist Dr. Woo uses Acrobat and Adobe Scan to share and collaborate on designs anytime, anywhere. Read more; February 15, 2019 Work Doesn't Take Vacations (But You Can). Learn to PDF like a boss and save your "me time" every time.

## **Adobe Acrobat DC | Adobe Document Cloud**

The New Way. A collaborative, digital community – one place to share  $\&$  manage your relationship

### **www.myclientshare.com – Client Share**

© Colin Finnerty and onestopenglish 2002 This page may be copied for use in class Downloaded from www.onestopenglish.com EMBEDDED QUESTIONS Drill bits: SET C

### **Embedded question drill (indirect questions) - Onestopenglish**

The SANS Institute provides training related to cybersecurity and the safe use of technology within your organization. To provide this training, the SANS Institute captures and processes personal data and as such has been identified as a "controller" of your information.

### **OUCH! Newsletter | SANS Security Awareness**

eDocPrinter PDF Pro - A PDF printer driver, PDF creator, PDF writer for you to print to create PDF files directly from your Windows applications with versatile options including stamping watermarks, encryption, overlay with predefined template, adding digital signature, email/upload inetgration, and etc.

## **A PDF printer driver, PDF creator, PDF writer - ITEKSOFT**

Share emails as links. Create secure shareable links for your emails. You can use these links to share your email messages on Slack, Skype, GitHub, etc.

### **Gmail Productivity Tools - cloudHQ**

Supplementary character cards: these cards can be used for larger groups, they don't contain information for solving the mystery Your name is Janice Carroll, you are a teacher at the school. Opinion of Ms. McGowan: You only just started at the school so you didn't really know

### **Murder in the classroom: Teacher's notes - Onestopenglish**

Free Innovation (2017): How citizens create and share innovations Download a free PDF of the book (Creative Commons License) Free mobile format download (Kindle) Purchase a print copy from Amazon Democratizing Innovation (2005) Download a free PDF of the book (Creative Commons License) Free mobile format download (Kindle) Download a free CHINESE translation of the book…

# **Downloadable Books | Eric von Hippel**

Once the person accepts your invitation to share the calendar, he or she will be able to view it, and edit it if you chose that option. The person can view your shared calendar via the iCloud ...

## **How to Share Your Calendars From iPhone and iPad | News**

(4) (1) carecredit 184-019-00 rev. 04/2016 m-118029 00001084835 19858 synchrony bank section i: rates and fees table carecredit credit card account agreement

# **Synchrony Bank - CareCredit**

© 2016 LongFiles.Com, All Rights Reserved

# **LongFiles.Com - Easy way to share your files**

Hello. ... Hello.